# **Backlog Courrier - Fonctionnalité #22803**

# **Analyse - iXbus : transmettre le document à signer dans son format bureautique original aux fins d'édition sur le Parapheur**

15/11/2022 15:43 - Emmanuel DILLARD

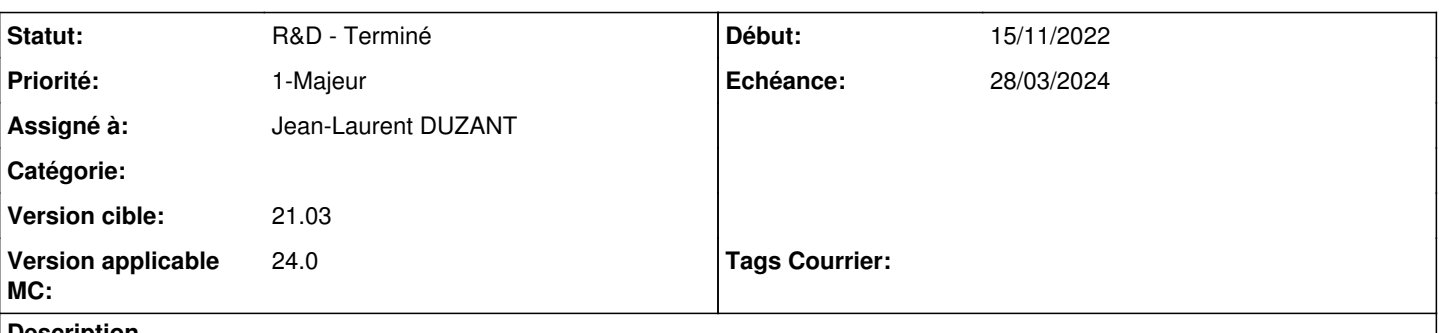

### **Description**

demande de plusieurs utilisateurs de Maarch courrier qui avaient l'habitude de pouvoir modifier certains documents dans Ixbus.

Ceci n'est plus possible depuis la mise en place de la nouvelle interface entre Maarch et Ixbus, le document est transformé en PDF lors de l'envoi et donc non modifiable. Est-il possible de remettre cette fonctionnalité dans Maarch, c'est-à-dire envoyer

```
le document dans son format d'origine
```
## **A. Compréhension**

En tant qu'utilisateur, je souhaite envoyer les documents à la signature du parapheur externe au format bureautique afin que les destinataires puissent les modifier sur le Parapheur externe

Analyse d'implémentation. (version 2301)

- Envoi du fichier au format d'origine
- Réception en PDF

Voir options disponibles en API. Si oui ajout de paramètres

## **B. Proposition**

Adapter le connecteur ixBus pour permettre l'envoi du fichier au format bureautique d'origine du document. Nouveau paramètre de configuration du connecteur côté serveur (fichier remoteSignatoryBooks.xml)

## **C. Impacts**

Poste client nécessite l'installation d'une extension ixbus sur le poste (windows) Modifier le paramètre

# **D. Evaluation**

Version candidate :

### **Demandes liées:**

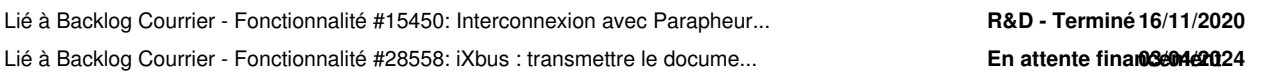

### **Historique**

## **#1 - 18/11/2022 12:29 - Emmanuel DILLARD**

*- Statut changé de R&D - A étudier à Etude planifiée*

## **#2 - 21/11/2022 11:44 - Emmanuel DILLARD**

*- Statut changé de Etude planifiée à En cours d'écriture PO*

## **#5 - 29/11/2022 14:40 - Emmanuel DILLARD**

- *Tracker changé de Anomalie à Fonctionnalité*
- *Sujet changé de Format du document transmis iXbus à iXbus : transmettre le document bureautique au Parapheur*
- *Echéance changé de 21/11/2022 à 05/12/2022*
- *Statut changé de En cours d'écriture PO à R&D A étudier*

# **#7 - 29/11/2022 14:43 - Emmanuel DILLARD**

*- Lié à Anomalie #20707: Envoi vers parapheur Ixbus timeout (21.03) ajouté*

# **#8 - 02/12/2022 16:47 - Emmanuel DILLARD**

*- Sujet changé de iXbus : transmettre le document bureautique au Parapheur à Analyse - iXbus : transmettre le document bureautique au Parapheur*

*- Description mis à jour*

## **#9 - 05/12/2022 11:55 - Emmanuel DILLARD**

*- Lié à Fonctionnalité #15450: Interconnexion avec Parapheur externe ixbus v4 (REST) ajouté*

## **#10 - 05/12/2022 11:55 - Emmanuel DILLARD**

*- Lié à Anomalie #20707: Envoi vers parapheur Ixbus timeout (21.03) supprimé*

## **#11 - 05/12/2022 12:05 - Emmanuel DILLARD**

- *Echéance 05/12/2022 supprimé*
- *Statut changé de R&D A étudier à R&D A planifier*

### **#12 - 23/12/2022 12:05 - Emmanuel DILLARD**

*- Assigné à Emmanuel DILLARD supprimé*

## **#13 - 19/01/2023 16:15 - Emmanuel DILLARD**

*- Echéance mis à 31/03/2023*

### **#14 - 19/01/2023 16:16 - Emmanuel DILLARD**

*- Description mis à jour*

### **#17 - 19/04/2023 11:29 - Emmanuel DILLARD**

*- Echéance 31/03/2023 supprimé*

### **#18 - 23/06/2023 09:32 - Nathanaël TRAVIER**

- *Priorité changé de 2-Sérieux à 0-Bloquant*
- *Version applicable MC mis à 2301*

## **#20 - 23/06/2023 09:35 - Emmanuel DILLARD**

- *Echéance mis à 26/06/2023*
- *Statut changé de R&D A planifier à R&D A étudier*

### **#21 - 26/06/2023 15:26 - Emmanuel DILLARD**

*- Description mis à jour*

*- Echéance 26/06/2023 supprimé*

#### *- Statut changé de R&D - A étudier à R&D - En cours*

Embarquement pour analyse des retours ixBus (ZIp, Pades, Cades...)

## **#24 - 05/07/2023 09:24 - Emmanuel DILLARD**

*- Echéance mis à 01/08/2023*

# **#25 - 06/07/2023 09:44 - Emmanuel DILLARD**

*- Echéance changé de 01/08/2023 à 21/07/2023*

# **#26 - 06/07/2023 10:32 - Jean-Laurent DUZANT**

*- Assigné à mis à Jean-Laurent DUZANT*

# **#28 - 10/07/2023 17:13 - Jean-Laurent DUZANT**

*- Statut changé de R&D - En cours à R&D - En test*

# **#29 - 10/07/2023 17:13 - Jean-Laurent DUZANT**

*- Statut changé de R&D - En test à R&D - Terminé*

# **#30 - 24/07/2023 15:14 - Emmanuel DILLARD**

*- Statut changé de R&D - Terminé à R&D - En test*

# **#31 - 25/07/2023 17:29 - Emmanuel DILLARD**

- *Statut changé de R&D En test à Complément d'Informations*
- *Assigné à changé de Jean-Laurent DUZANT à Emmanuel DILLARD*
- *Priorité changé de 0-Bloquant à 1-Majeur*

# **#33 - 25/07/2023 17:30 - Emmanuel DILLARD**

*- Sujet changé de Analyse - iXbus : transmettre le document bureautique au Parapheur à Analyse - iXbus : transmettre et récupérer un document bureautique modifié sur le parapheur*

# **#34 - 01/08/2023 11:44 - Emmanuel DILLARD**

*- Statut changé de Complément d'Informations à En cours d'écriture PO*

# **#36 - 11/08/2023 15:07 - Emmanuel DILLARD**

*- Echéance 21/07/2023 supprimé*

# **#37 - 16/08/2023 11:51 - Emmanuel DILLARD**

*- Statut changé de En cours d'écriture PO à R&D - A planifier*

# **#40 - 04/09/2023 12:05 - Emmanuel DILLARD**

- *Statut changé de R&D A planifier à En cours*
- *Assigné à changé de Emmanuel DILLARD à Nicolas LE BOZEC*

# **#42 - 07/09/2023 11:44 - Nicolas LE BOZEC**

## Compréhension :

La demande initiale consistait à transférer un document de format bureautique (par exemple, DOCX) vers le parapheur externe Ixbus, et ensuite, à partir du parapheur, être en mesure de modifier ce même document.

### Analyse :

D'après mon analyse, il est faisable d'acheminer un document de format bureautique vers Ixbus, cependant, il ne sera pas possible de le modifier à

#### partir du parapheur.

Ixbus effectue automatiquement une conversion du document en format PDF, ce qui limite la possibilité de modification du contenu original. Avec l'ajout des droits à notre compte de test ixbus, l'interaction avec le document se résume principalement à l'ajout d'annotations depuis le parapheur.

#### **#43 - 07/09/2023 11:45 - Nicolas LE BOZEC**

*- Statut changé de En cours à R&D - En cours*

#### **#44 - 07/09/2023 11:45 - Nicolas LE BOZEC**

*- Statut changé de R&D - En cours à R&D - En test*

#### **#47 - 11/09/2023 16:30 - Jean-Laurent DUZANT**

*- Statut changé de R&D - En test à R&D - Terminé*

### **#48 - 12/09/2023 11:09 - Emmanuel DILLARD**

*- Statut changé de R&D - Terminé à R&D - En cours*

#### **#50 - 12/09/2023 12:27 - Emmanuel DILLARD**

*- Echéance mis à 15/09/2023*

### **#51 - 14/09/2023 11:45 - Nicolas LE BOZEC**

*- Statut changé de R&D - En cours à R&D - En test*

#### **#52 - 25/09/2023 12:17 - Emmanuel DILLARD**

*- Statut changé de R&D - En test à Complément d'Informations*

*- Assigné à changé de Nicolas LE BOZEC à Emmanuel DILLARD*

#### **#55 - 26/09/2023 11:52 - Emmanuel DILLARD**

*- Statut changé de Complément d'Informations à R&D - A étudier*

### **#57 - 03/10/2023 14:24 - Emmanuel DILLARD**

*- Echéance 15/09/2023 supprimé*

#### **#58 - 16/10/2023 10:16 - Emmanuel DILLARD**

*- Statut changé de R&D - A étudier à Complément d'Informations*

#### **#60 - 13/03/2024 09:23 - Emmanuel DILLARD**

*- Sujet changé de Analyse - iXbus : transmettre et récupérer un document bureautique modifié sur le parapheur à Analyse - iXbus : transmettre le document à signer dans son format original aux fins d'édition sur le Parapheur*

- *Description mis à jour*
- *Echéance mis à 18/03/2024*
- *Statut changé de Complément d'Informations à R&D A étudier*

### **#63 - 18/03/2024 11:46 - Emmanuel DILLARD**

- *Echéance 18/03/2024 supprimé*
- *Statut changé de R&D A étudier à R&D A planifier*
- *Version applicable MC changé de 2301 à 24.0*

### **#66 - 26/03/2024 11:38 - Emmanuel DILLARD**

*- Statut changé de R&D - A planifier à R&D - En cours*

### **#68 - 26/03/2024 11:49 - Emmanuel DILLARD**

*- Echéance mis à 09/04/2024*

### **#69 - 26/03/2024 11:52 - Emmanuel DILLARD**

*- Echéance changé de 09/04/2024 à 11/04/2024*

#### **#70 - 26/03/2024 11:52 - Emmanuel DILLARD**

*- Echéance changé de 11/04/2024 à 28/03/2024*

#### **#71 - 26/03/2024 11:58 - Emmanuel DILLARD**

*- Assigné à Emmanuel DILLARD supprimé*

#### **#72 - 26/03/2024 17:46 - Jean-Laurent DUZANT**

*- Assigné à mis à Jean-Laurent DUZANT*

#### **#73 - 28/03/2024 11:33 - Emmanuel DILLARD**

*- Sujet changé de Analyse - iXbus : transmettre le document à signer dans son format original aux fins d'édition sur le Parapheur à Analyse - iXbus : transmettre le document à signer dans son format bureautique original aux fins d'édition sur le Parapheur*

*- Description mis à jour*

#### **#75 - 28/03/2024 11:34 - Emmanuel DILLARD**

*- Fichier ixbus - modifier.png ajouté*

#### **#76 - 28/03/2024 11:37 - Emmanuel DILLARD**

*- Fichier ixbus msi.png ajouté*

#### **#77 - 28/03/2024 11:39 - Emmanuel DILLARD**

*- Fichier Modification en cours.png ajouté*

### **#78 - 28/03/2024 16:55 - Jean-Laurent DUZANT**

*- Statut changé de R&D - En cours à R&D - A Revoir*

### **#80 - 29/03/2024 11:41 - Emmanuel DILLARD**

*- Statut changé de R&D - A Revoir à R&D - En cours*

## **#82 - 03/04/2024 17:17 - Jean-Laurent DUZANT**

*- Statut changé de R&D - En cours à R&D - En test*

Après avoir attribué le rôle de **Signataire** à notre utilisateur **Dev Maarch** et effectué quelques ajustements. Il est possible d'envoyer un document bureautique vers ixbus. L'utilisateur signe le document, et ixbus le renvoie sous format PDF avec une signature électronique.

Test effectuer sur la version 24.0

Un ticket de développement Front et Back sera nécessaire afin de permettre à l'utilisateur de Maarch Courrier de choisir la version du document bureautique ou garder la version pdf à envoyer vers le parapheur externe (Ixbus).

## **#83 - 03/04/2024 17:25 - Jean-Laurent DUZANT**

*- Lié à Fonctionnalité #28558: iXbus : transmettre le document à signer dans son format bureautique original aux fins d'édition sur le Parapheur externe ajouté*

# **#84 - 03/04/2024 17:27 - Jean-Laurent DUZANT**

*- Statut changé de R&D - En test à R&D - Terminé*

### **Fichiers**

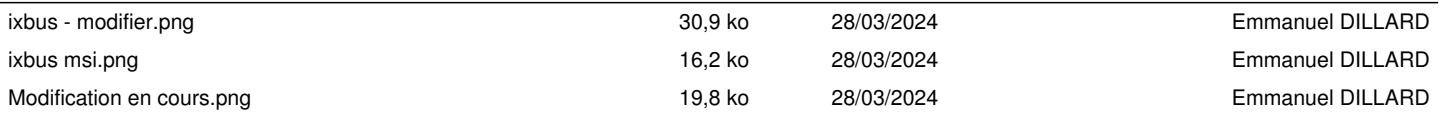